## **Localización de un punto – Método "Rosa de los Vientos"**

Dado un punto P y un área simple A, si al trazar un segmento entre P y alguno de los vértices del área A dicho segmento solamente toca al área en el vértice mencionado (es decir ni cruza ni toca ni solapa ningún otro segmento o vértice), resulta:

- Si el segmento accede al vértice por el ángulo interno del área → el punto es interior
- Si el segmento accede al vértice por el ángulo externo del área → el punto es interior

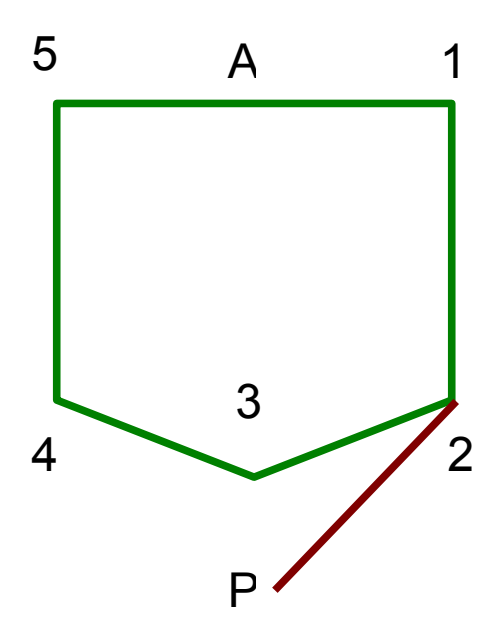

El concepto radica en que si el segmento ni cruza ni toca ni solapa ningún segmento del área (salvo en el vértice elegido) se asegura no cambiar de estado ya sea interno o externo, por este motivo alcanza con saber si llega vértice por dentro o por fuera del polígono.

## **Descripción del método**

La primera medida es conocer si los vértices que conforman el polígono están ordenados en forma horaria o antihoraria.

Si calculamos el producto, vectorial utilizando los vértices del área, tenemos que:

- Si el resultado es positivo → entonces los vértices están ordenado en forma antihoraria
- Si el resultado es negativo → entonces los vértices están ordenados en forma horaria

Esta particularidad también nos indica que los ángulos internos del polígono, medidos sobre cada vértice desde el segmento posterior hasta el anterior tienen en el mismo sentido que el ordenamiento de los vértices.

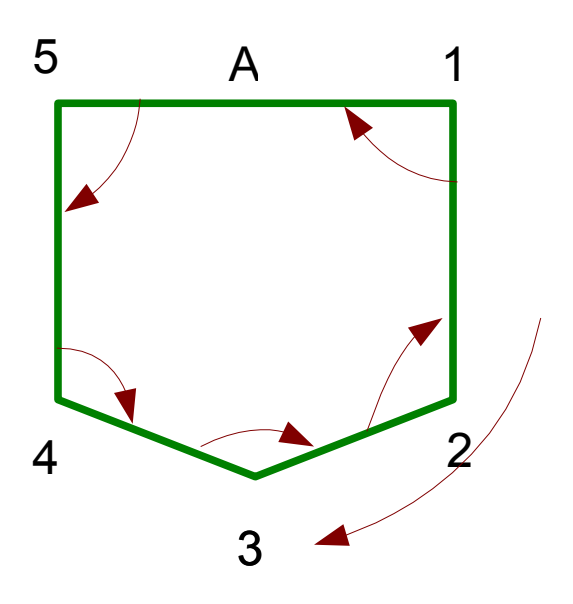

Si consideramos un ordenamiento de vértices: 1, 2, 3, 4,  $5 \rightarrow$  los vértices están en el sentido horario y como podemos apreciar los ángulos internos también lo están

Luego tomamos un vértice del área al azar y chequeamos que ningún de los segmentos del área se cruzan, tocan o se solapan con el segmento que se forma entre el punto P y el vértice seleccionado (con excepción obviamente de éste vértice). Este procedimiento lo repetimos hasta encontrar un vértice del área que cumpla con esta condición. **Nota**: El contacto entres dos segmentos cualesquiera se halla utilizando la ecuación de la recta de ambos segmentos **(y= a\*x+b)**, donde **a** es la pendiente de la recta y **b** es la ordenada al origen o bien **(x=c)** para rectas verticales, donde **c** representa el valor constante de x. Con estas ecuaciones se ubica el punto de cruce de ambas rectas (si no son paralelas), verificando si ese punto es interior a los dos segmentos. El único punto que debe ser interno a los dos segmentos es el vértice elegido del área para evaluar. Si existe otro entonces ese vértice no sirve para evaluar si el punto P es interior o exterior. Se deberá tener en cuenta además situaciones especiales tales como segmentos de una misma recta (a1= a2 y b1=b2 o bien c1=c2) donde se podrá evaluar solapamiento de segmentos, que tampoco sirven para este análisis.

Una vez hallado un vértice de las características mencionadas podemos calcular el ángulo interno y externo y compararlo con el ángulo del segmento incógnita.

Otra forma, evitando fórmulas trigonométricas, es calcular sobre los dos segmentos concurrentes (pertenecientes al área) y el segmento incógnita las pendientes de la recta y la orientación.

La **pendiente a** se calcula por la ecuación de la recta como (y2-y1)/(x2-x1). Esta ecuación da un valor numérico positivo para el primer y tercer cuadrante y negativo para el segundo y cuarto cuadrante. Cuando y2=y1 → la recta es horizontal → **a=0** y cuando x2=x1 la recta es vertical → hacemos **a="V"**.

Por su parte la orientación surge al colocar imaginariamente el vértice del área en el centro de coordenadas (x=0, y=0) y evaluar como acceden a dicho vértice tanto el segmento anterior como el posterior y el segmento incógnita, teniendo en cuenta los distintos cuadrantes. En este caso tendremos que los segmentos pueden acceder desde: +Y, +X+Y, +X, +X-Y, -Y, -X-Y, -X, -X+Y (enumerado en forma horaria)

Otra forma sería asimilar los cuadrantes a la Rosa de los Vientos, por lo tanto quedaría: N, NE, E, SE, S, SO, O, NO (Particularmente esta notación parece ser más amistosa desde lo visual)

Conociendo el hecho de que los ángulos internos del área (medidos desde el segmento posterior hacia el segmento anterior de cada vértice) coincide con el sentido de

enumeración de los vértices del área (horario o antihorario), estamos en condiciones de calcular cuales son los cuadrantes cubiertos en forma parcial o total por el ángulo interno y por lo tanto cuales son los cubiertos por el ángulo externo.

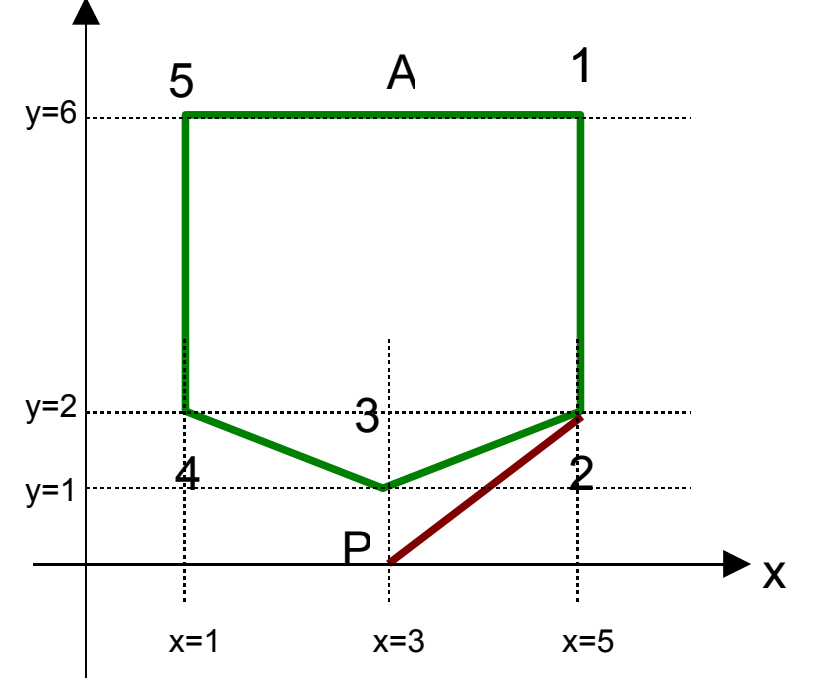

En nuestro ejemplo del área 1,2,3,4,5 el producto vectorial de los vértivces es: (5\*2-  $5*6$ + $(5*1-3*2)+(3*2-1*1)+(1*6-1*2)+(1*6-5*6) = -36 < 0 \rightarrow$  sentido horario.

Se puede apreciar que los vértices 2, 3 y 4 cumplen con las condiciones de **no intersección**, mientras que los vértices 1 y 5 no la cumplen

Tomemos por lo tanto el vértice 2

Las coordenadas de los vértices son: 1=(5,6), 2=(5,2), 3=(3,1), mientras que P=(3,0) El segmento 1-2 es anterior al vértice 2 y el 2-3 es posterior al vértice 2, mientras que el segmento P-2 es el segmento incógnita:

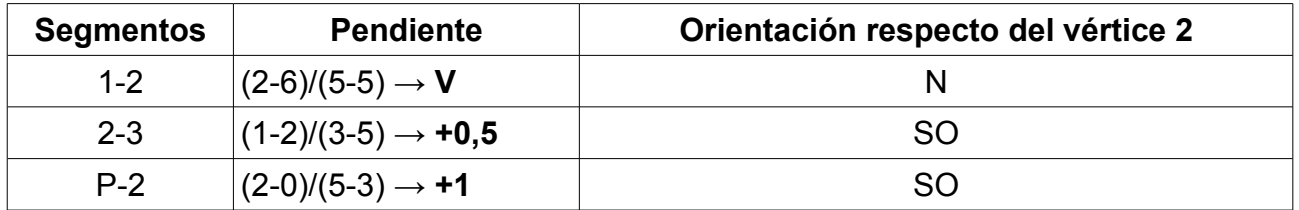

Teniendo que para recorrer el angulo interno del vértice 2 partiendo desde el segmento 2- 3 (el posterior) hasta el 1-2 (el anterior) debemos hacer en el sentido horario, del cuadro podemos afirmar que :

Los cuadrantes incluidos en el área son: **SO(parcial-pendientes <= 0,5), O, NO, N** Los cuadrantes excluidos del área son: **SO(parcial-pendientes > 0,5), S, SE, E, NE**

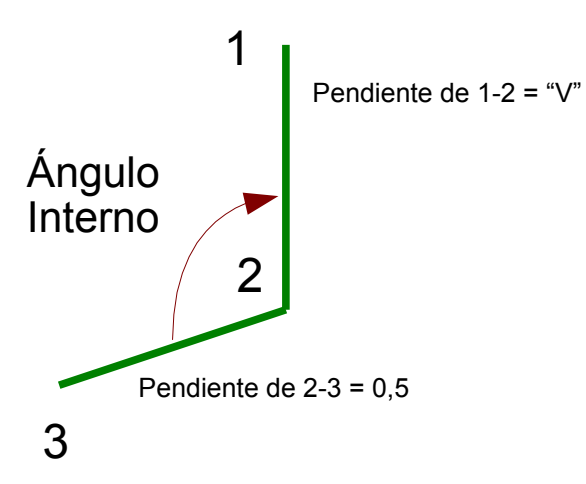

Podemos armar un cuadro resultante de "ocupación de la Rosa de los Vientos"

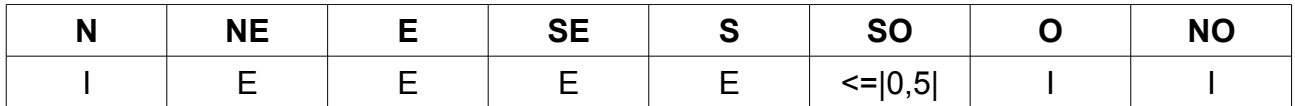

Donde:

I → Cuadrante **Incluido** totalmente en el Área

E → Cuadrante **Excluido** totalmente en el Área

<= |0,5| → El área **Incluye** las pendientes menores e iguales en valor absoluto a 0,5 y **Excluye** a las mayores

Si P hubiera accedido desde cualquiera de los cuadrantes incluidos totalmente (O,NO,N) estaría incluido en el área A. En cambio si hubiera accedido desde cuadrantes totalmente excluidos (S, SE, E, NE) el punto estaría excluido.

En el caso que acceda desde un cuadrante incluido en forma parcial, se deben comparar los valores de las pendientes.

Simplemente comparando el valor de la pendientes podremos determinar si el punto está dentro o fuera del área.

En nuestro caso la pendiente del segmento P-2 es mayor a la del segmento 2-3 en valor absoluto (|1|>|0,5|) y como el cuadrante SO está excluido para pendientes mayores de |0,5| → **el punto P es externo al área A.**